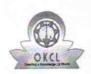

## eVidyalaya Half Yearly Report

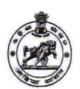

Department of School & Mass Education, Govt. of Odisha

| School Name : K.C.P. BIDYAPITHA |            |          |  |  |
|---------------------------------|------------|----------|--|--|
| U_DISE:                         | District : | Block :  |  |  |
| 21191606101                     | GANJAM     | PATRAPUR |  |  |

| 21191606101                                | GANJAM                                  | PATRAPUR           |
|--------------------------------------------|-----------------------------------------|--------------------|
| Report Create Date: 00                     | 00-00-00 00:00:00 (44925)               |                    |
|                                            |                                         |                    |
|                                            | general_info                            |                    |
| » Half Yearly Re                           | 10                                      |                    |
| » Half Yearly Phase                        |                                         | 3                  |
| » Implementing Partner                     |                                         | IL&FS ETS          |
| Half Yearly Pe                             | eriod from                              | 03/11/2019         |
| » Half Yearly Pe                           | eriod till                              | 09/10/2019         |
| » School Coord                             | inator Name                             | DEBASISA<br>BISOYI |
|                                            | Leaves taken for the following Month    |                    |
| » Leave Month                              | 1                                       | March              |
| » Leave Days1                              | *************************************** | 0                  |
| » Leave Month                              | 2                                       | April              |
| » Leave Days2                              |                                         | 0                  |
| » Leave Days2<br>» Leave Month 3           |                                         | May                |
| » Leave Days3                              |                                         | 0                  |
| » Leave Month                              | 4                                       | June               |
| » Leave Days4                              |                                         | 0                  |
| » Leave Month                              | 5                                       | July               |
|                                            |                                         | 0                  |
| » Leave Days5 » Leave Month 6              |                                         | August             |
|                                            |                                         | 0                  |
| » Leave Days6                              |                                         | September          |
| » Leave Month                              | 200000000000000000000000000000000000000 | 0                  |
| » Leave Days7                              |                                         |                    |
|                                            | Equipment Downtime Details              |                    |
|                                            | re in working condition?                | Yes                |
|                                            | 4 Working Days                          | No                 |
| » Action after 4                           | working days are over for Equipment     |                    |
|                                            | Training Details                        |                    |
| » Refresher tra                            | nining Conducted                        | Yes                |
| » Refresher training Conducted Date        |                                         | 15/07/2019         |
| » If No; Date for                          | or next month                           |                    |
|                                            | Educational content Details             |                    |
| » e Content ins                            | stalled?                                | Yes                |
| » SMART Content with Educational software? |                                         | Yes                |
| » Stylus/ Pens                             |                                         | Yes                |
| » USB Cable                                |                                         | Yes                |
| » Software CD                              | Yes                                     |                    |
| » User manua                               | *************************************** | Yes                |
| Cool manag                                 | Recurring Service Details               |                    |
| » Register Tyr                             | pe (Faulty/Stock/Other Register)        | YES                |
| ****************                           |                                         | 1                  |
| » Register Quantity Consumed               |                                         | Yes                |
| » Blank Sheet of A4 Size                   |                                         |                    |

| A4 Blank Sheet Quantity Consumed                 | 2310      |
|--------------------------------------------------|-----------|
| Cartridge                                        | Yes       |
| Cartridge Quantity Consumed                      | 1         |
| USB Drives                                       | Yes       |
| USB Drives Quantity Consumed                     | 1         |
| Blank DVDs Rewritable                            | Yes       |
| Blank DVD-RW Quantity Consumed                   | 25        |
| White Board Marker with Duster                   | Yes       |
| Quantity Consumed                                | 6         |
| Electricity bill                                 | Yes       |
| Internet connectivity                            | Yes       |
| Reason for Unavailablity                         |           |
| Electrical Meter Reading and Generator Meter     |           |
| Generator meter reading                          | 632       |
| Electrical meter reading                         | 6658      |
| Equipment replacement details                    |           |
| Replacement of any Equipment by Agency           | No        |
| Name of the Equipment                            |           |
| Theft/Damaged Equipment                          |           |
| Equipment theft/damage                           | No        |
| olf Yes; Name the Equipment                      |           |
| Lab Utilization details                          |           |
| No. of 9th Class students                        | 36        |
| 9th Class students attending ICT labs            | 36        |
| No. of 10th Class students                       | 45        |
| 10th Class students attending ICT labs           | 45        |
| No. of hours for the following month lab has bee |           |
| Month-1                                          | March     |
| Hours1                                           | 46        |
| Month-2                                          | April     |
| Hours2                                           | 60        |
| Month-3                                          | May       |
| Hours3                                           | 7         |
| Month-4                                          | June      |
| Hours4                                           | 22        |
| Month-5                                          | July      |
| » Hours5                                         | 62        |
| » Month-6                                        | August    |
| » Hours6                                         | 62        |
| » Month-7                                        | September |
| » Hours7                                         | 16        |
| Server & Node Downtime details                   |           |
| » Server Downtime Complaint logged date1         |           |
| » Server Downtime Complaint Closure date1        |           |
| » Server Downtime Complaint logged date2         |           |
| » Server Downtime Complaint Closure date2        |           |
| » Server Downtime Complaint logged date3         |           |
| » Server Downtime Complaint Closure date3        |           |
| » No. of Non-working days in between             | 0         |
|                                                  | 0         |
| » No. of working days in downtime                |           |
|                                                  |           |
| No. of working days in downtime                  |           |

| » PC downtime Complaint logged date2       |                                         |
|--------------------------------------------|-----------------------------------------|
| » PC downtime Complaint Closure date2      |                                         |
| » PC downtime Complaint logged date3       |                                         |
| » PC downtime Complaint Closure date3      |                                         |
| » No. of Non-working days in between       | 0                                       |
| » No. of working days in downtime          | 0                                       |
| UPS downtime details                       |                                         |
| » UPS downtime Complaint logged date1      |                                         |
| » UPS downtime Complaint Closure date1     |                                         |
| » UPS downtime Complaint logged date2      |                                         |
| » UPS downtime Complaint Closure date2     |                                         |
| » UPS downtime Complaint logged date3      | 2.1.1.1.1.1.2.2.2.2.2.2.2.2.2.2.2.2.2.2 |
| » UPS downtime Complaint Closure date3     |                                         |
| » No. of Non-working days in between       | 0                                       |
| » No. of working days in downtime          | 0                                       |
| Genset downtime details                    |                                         |
| » UPS downtime Complaint logged date1      |                                         |
| » UPS downtime Complaint Closure date1     |                                         |
| » UPS downtime Complaint logged date2      |                                         |
| » UPS downtime Complaint Closure date2     |                                         |
| » UPS downtime Complaint logged date3      |                                         |
| » UPS downtime Complaint Closure date3     |                                         |
| » No. of Non-working days in between       | 0                                       |
| » No. of working days in downtime          | 0                                       |
| Integrated Computer Projector downtin      | ne details                              |
| Projector downtime Complaint logged date1  |                                         |
| Projector downtime Complaint Closure date1 |                                         |
| Projector downtime Complaint logged date2  |                                         |
| Projector downtime Complaint Closure date2 |                                         |
| Projector downtime Complaint logged date3  |                                         |
| Projector downtime Complaint Closure date3 |                                         |
| No. of Non-working days in between         | 0                                       |
| No. of working days in downtime            | 0                                       |
| Printer downtime details                   |                                         |
| Printer downtime Complaint logged date1    |                                         |
| Printer downtime Complaint Closure date1   |                                         |
| Printer downtime Complaint logged date2    |                                         |
| Printer downtime Complaint Closure date2   |                                         |
| Printer downtime Complaint logged date3    |                                         |
| Printer downtime Complaint Closure date3   |                                         |
| No. of Non-working days in between         | 0                                       |
| No. of working days in downtime            | 0                                       |
| Interactive White Board (IWB) downtim      | ne details                              |
| IWB downtime Complaint logged date1        |                                         |
| IWB downtime Complaint Closure date1       |                                         |
| IWB downtime Complaint logged date2        |                                         |
| IWB downtime Complaint Closure date2       |                                         |
| IWB downtime Complaint logged date3        |                                         |
| IWB downtime Complaint Closure date3       |                                         |
| No. of Non-working days in between         | 0                                       |
| No. of working days in downtime            |                                         |
| 110. Of Working days in downline           | 0                                       |

| » stabilizer downtime Complaint Closure date1  |                  |         |
|------------------------------------------------|------------------|---------|
| » stabilizer downtime Complaint logged date2   |                  |         |
| stabilizer downtime Complaint Closure date2    |                  |         |
| stabilizer downtime Complaint logged date3     |                  |         |
| stabilizer downtime Complaint Closure date3    |                  |         |
| No. of Non-working days in between             | 0                |         |
| » No. of working days in downtime              | 0                |         |
| Switch, Networking Components and other periph | neral downtime o | ietalis |
| peripheral downtime Complaint logged date1     |                  |         |
| » peripheral downtime Complaint Closure date1  |                  |         |
| » peripheral downtime Complaint logged date2   |                  |         |
| » peripheral downtime Complaint Closure date2  |                  |         |
| » peripheral downtime Complaint logged date3   |                  |         |
| » peripheral downtime Complaint Closure date3  |                  |         |
| » No. of Non-working days in between           | 0                |         |
| » No. of working days in downtime              | 0                |         |

Signature of Head Master/Mistress Will. Seal